# **Petits tracas informatiques**

### **Programme planté**

Il arrive que certains programmes soient bloqués et que vous ne puissiez plus interagir sur leur fenêtre. Dans ce cas, il est utile de connaître la porcédure pour forcer leur fermeture.

- Lancer une invite de commande (avec un terminal ou en tapant Alt+F2)
- Taper la commande suivante :

#### xkill

- Le pointeur de la souris se transforme alors en croix (ou en tête de mort).
- Cliquer sur la fenêtre récalcitrante pour fermer le programme (ou appuyez sur Echap pour annuler cette opération).

Attention de ne pas cliquer sur le bureau ou ailleurs (bandeaux…) car celui serait aussitôt fermé

## **Session à redémarrer**

Si vous souhaitez redémarrer brusquement votre session, utilisez la séquence de touches :

```
Ctrl + Alt + Retour arrière (backspace)
```
Attention, si des programmes sont ouverts, ils ne seront pas fermés correctement. Il sera sûrement nécessaire de quitter à nouveau sa session pour retrouver un comportement normal.

### **Session graphique qui ne démarre pas**

Si votre session graphique ne démarre pas et que vous revenez aussitôt sur l'écran d'identification, il existe un fichier permettant de trouver l'origine du problème.

- Connectez-vous avec un autre compte sur un autre TX
- Ouvrez un terminal et lancez :

```
su mon_compte
```
Où "mon\_compte" est votre identifiant. Puis saisissez votre mot de passe.

Tapez ensuite la commande suivante pour vous rendre dans votre espace.

cd

Vous pouvez ensuite analyser le fichier trace qui comporte des explications sur le problème graphique :

nano xsession

Vous pouvez aussi le copier dans le dossier public html pour le faire analyser par d'autres :

#### cp xsession public\_html/

Une fois sorti de l'éditeur nano, tapez exit pour quitter.

From: <https://docs.abuledu.org/>- **La documentation d'AbulÉdu**

Permanent link:

**[https://docs.abuledu.org/abuledu/utilisateur/les\\_petits\\_tracas\\_de\\_la\\_vie\\_informatique?rev=1234267243](https://docs.abuledu.org/abuledu/utilisateur/les_petits_tracas_de_la_vie_informatique?rev=1234267243)**

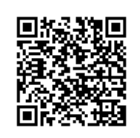

Last update: **2009/02/10 13:00**